# **Getting Started: Confidential Counseling Support** For Your Employees And Their Families

# CROSSWINDS CORPORATE COUNSELING

# Onboarding

**Employer Process** 

- Sign contract
- Invoice sent for recommended investment level
- List of employees with emails and locations sent to info@crosswinds.org
- Company branding sent to Crosswinds Counseling for marketing materials

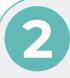

#### Launch

**Employer Process** 

- Email counseling benefits to your employees provided by Crosswinds Counseling (Soft Launch)
- Establish date for Official Launch
- Official launch presentation and material distributed of how to access benefit

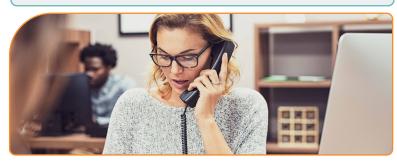

To learn more about the Crosswinds **Corporate Counseling Program, visit** crosswindscounseling.org/ccc or scan the QR code.

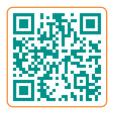

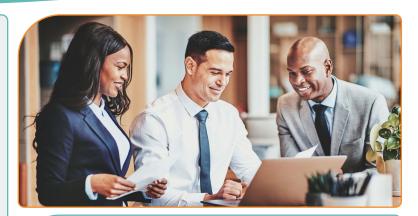

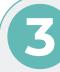

## **Employee Process** for Counseling

**Employee Process** 

- Complete an enrollment form online: crosswindscounseling.org/ccc-employee-appointment-request/\_ or reach out to us at the contact information below.
- After we have your completed enrollment form, a Crosswinds Rep will contact you via your preferred method of contact to schedule a session for you with your counselor.
- Up to five sessions are available to the employee and their household at no charge to them (additional sessions may be approved by the employer)

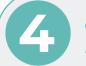

### Ongoing Enjoy the journey to healing

- Monthly statement is emailed to your organization showing usage and available funds
- Monthly Counseling newsletter sent to you to share with your employees
- Schedule a seminar to provide positive tools to employees
- Send updated employee list with emails and locations to info@crosswinds.org as needed
- Schedule a yearly refresher visit to review benefits
- Yearly usage report at end of each year

877.594.9204 🚊 260.238.8939 🖂 info@crosswinds.org